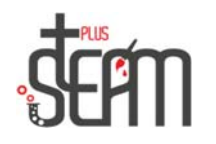

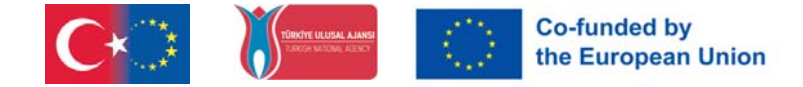

## **MakeBlock**

## **MakeBlock Kodlama**

Kod bölümüne giriş yaptığımızda bizleri kodlamak için yönlendirdiği Kod Bölümleri karşılamakta.

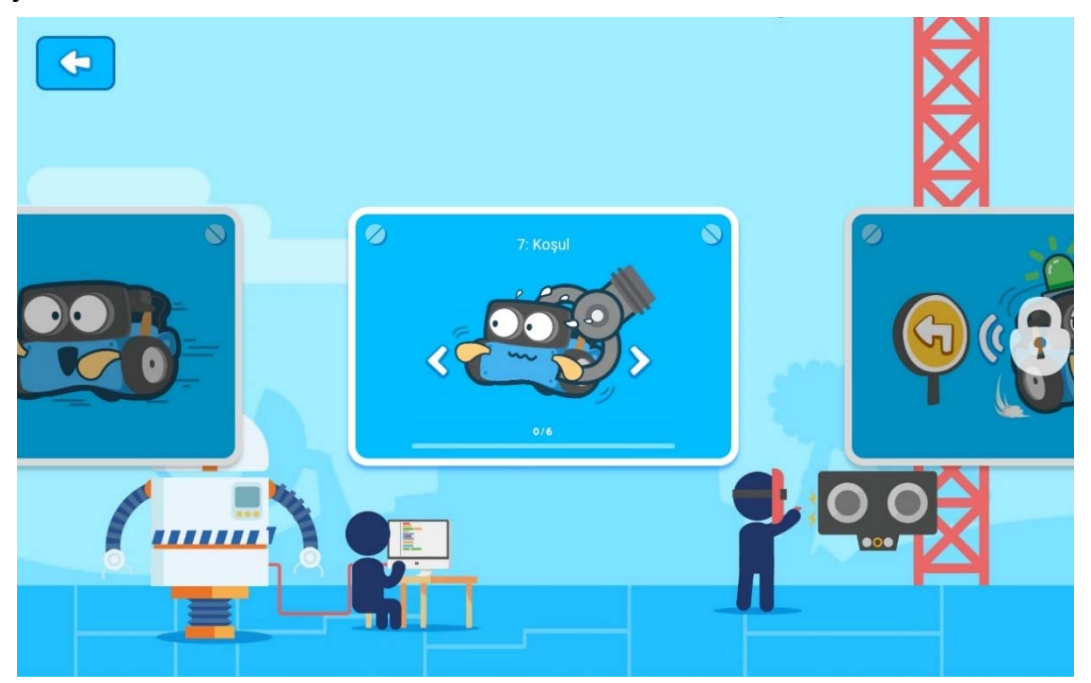

MakeBlock kodlama kısmına girdiğimizde ise bize Bay Panda yardım ediyor ve her uygulamanın başın beliriyor ve bize yapmamız gerekeni söylüyor.

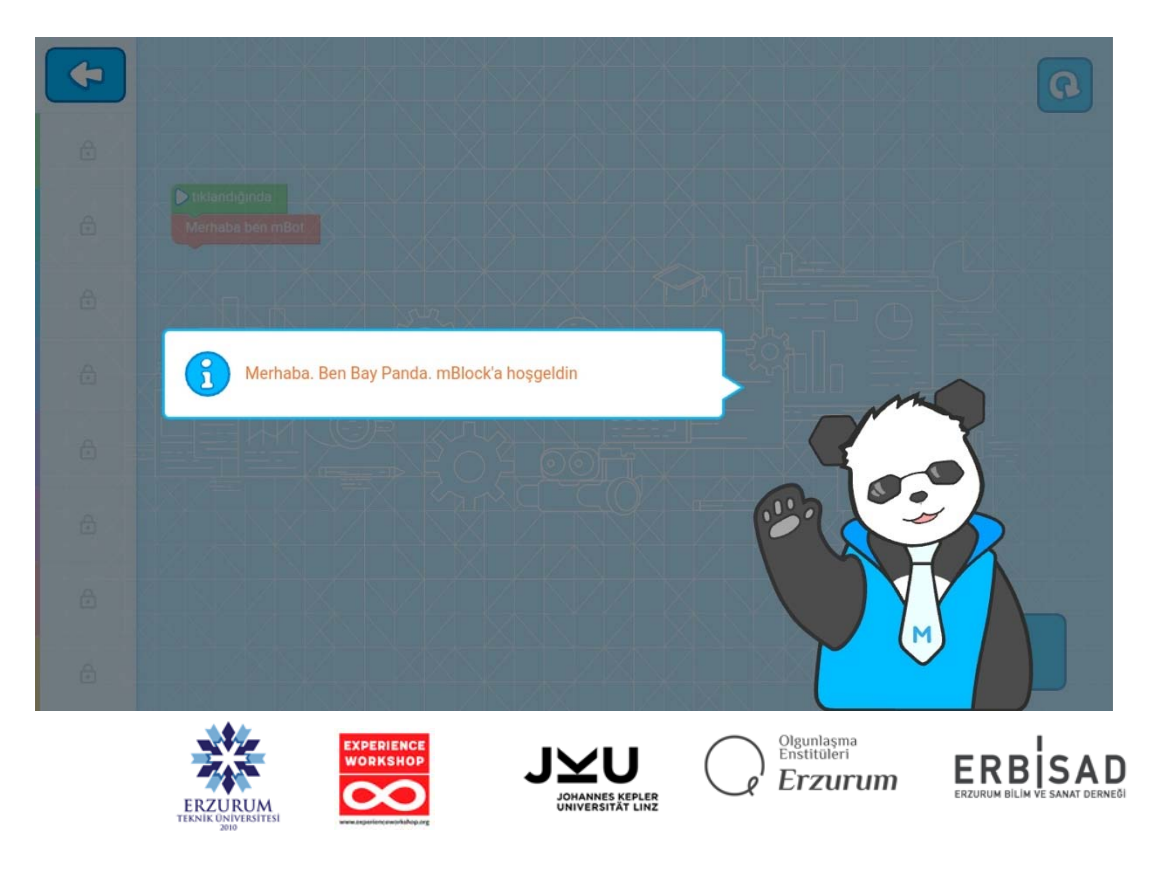

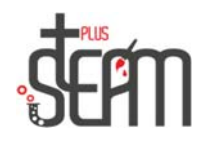

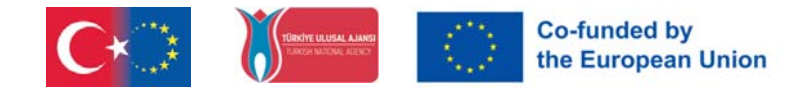

Bunun yanı sıra uygulamanın içinde ise üst kısımda bize ne yapmamız gerektiğini söyleyen bir bilgi satırı yer alıyor.

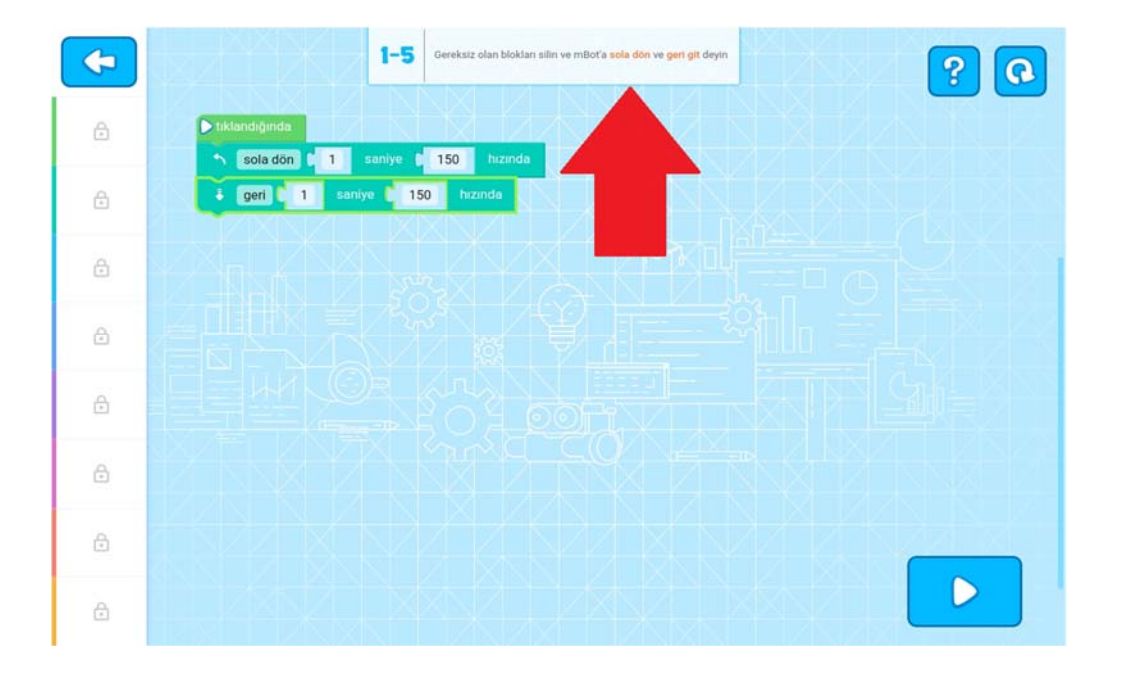

Bölümleri tamamladıkça yeni bölümler açılmakta.

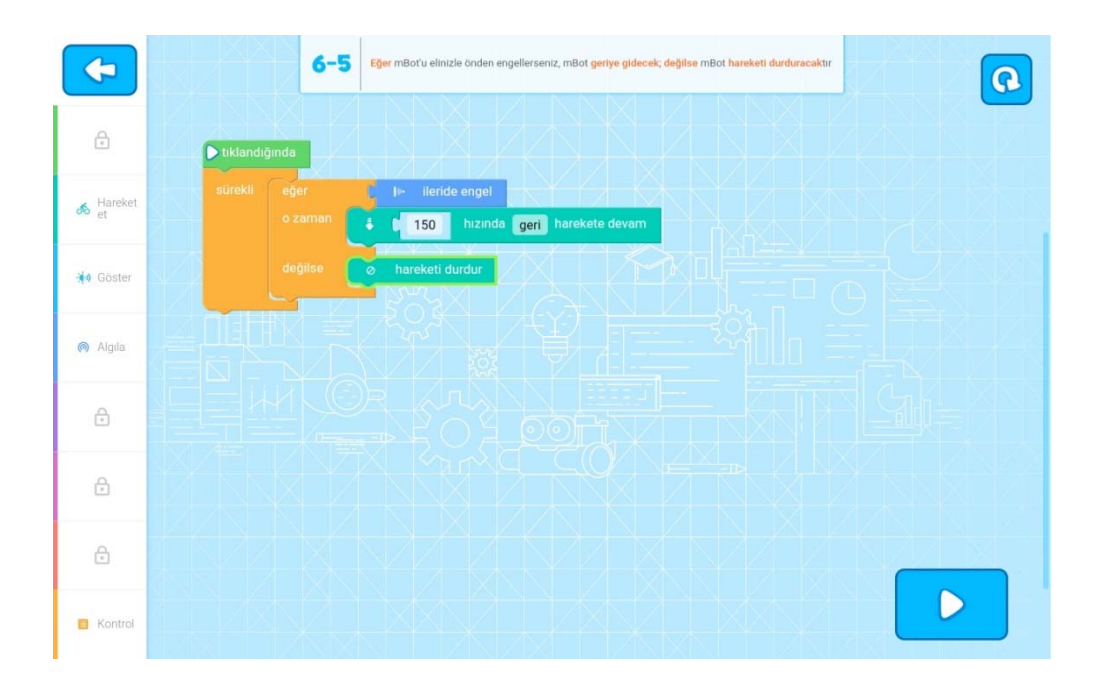

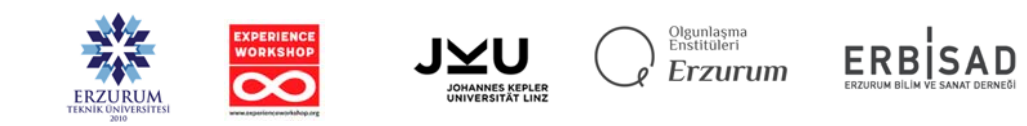

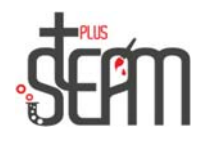

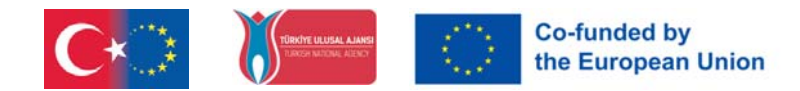

Her bölüm kullanıcıya farklı bir algoritmik kuralı öğretiyor.

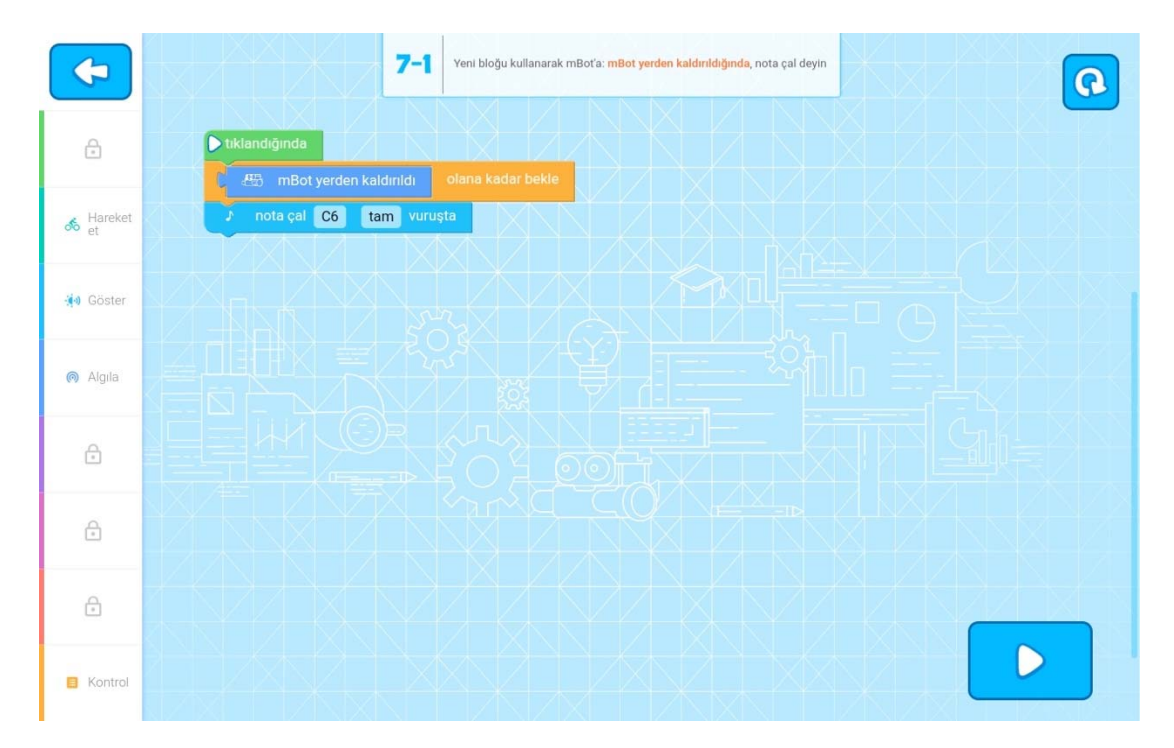

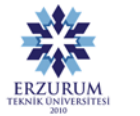

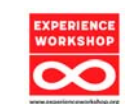

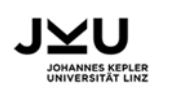

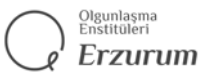

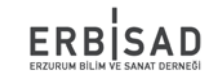